# <span id="page-0-0"></span>Classificação dos Erros. Representação dos números reais

#### MS211 – Cálculo Numérico – Turma C

Giuseppe Romanazzi

Agosto 2023

∋⊳⊣

 $\leftarrow$   $\Box$ 

 $QQ$ 

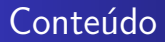

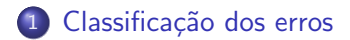

(2) Representação dos números reais na aritmética finita

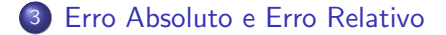

 $\rightarrow$ 

 $\leftarrow$   $\Box$ 

 $\Omega$ 

∍

<span id="page-2-0"></span>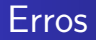

- o Erros de modelização
- **e** Erros inerentes
- **e** Erros de truncamento
- · Erros de representação dos números (também chamado erro de arredondamento)

 $\leftarrow$   $\Box$ 

 $\Omega$ 

∍

## Erros de Modelização

A modelagem de um problema depende dos:

- **o** dados disponiveis
- $\bullet$  variáveis usadas t, a, b, N (variáveis representativas do problema)
- relações analisadas, exemplo  $N = a * t + b$

Obtemos um Erro de Modelização se escolhemos variáveis do problema pouco significativas/representativas, ou se usamos relações erradas entre as variáveis para descrever o problema. Estes erros ocorrem se interpretamos mal o problema, ou se não encontramos as relações certas entre as variáveis que concorrem no modelo.

## Erros Inerentes

Os Erros Inerentes dividem-se em duas categorias

- **e** Erros Sistemáticos
- **•** Erros Fortuitos (random)

Erros Sistemáticos aparecem quando o instrumento para medir os dados do problema apresentam algum erro de funcionamento ou de calibração. Este leva a medir erroneamente os dados de input do problema.

Erros Fortuitos são devidos a erros humanos não previsíveis, por exemplo devidos a falta de atenção durante as medidas. São também fortuitos os erros devidos a variações das condições ambientais (como mudança de tensão elétrica, mudança de umidade, temperatura etc.) que podem afetar as medidas dos dados de input do problema.

## Erros de Truncamento

Para determinar a solução exata de um problema matemático como:

- o determinar o valor de uma função num certo ponto
- o obter o integral definido num intervalo
- o uma derivada de uma função num ponto
- $\bullet$  resolver uma equação etc...

Precisamos de usar uma formula ou um método numérico que normalmente necessita infinitos passos computacionais que apresentam operações simples  $('+', '-'', '''', '')'$ 

つへへ

## Erros de Truncamento

Por exemplo se quiséssemos determinar e<sup>x</sup> para um dado  $x \in \mathbb{R}$ podemos usar a formula da expansão em serie de Tavlor do exponencial

$$
e^x=\sum_{n=0}^\infty\frac{x^n}{n!}.
$$

Para aproximar e<sup>x</sup> podemos decidir de truncar a soma: consideramos somente os primeiros três termos (mais pesados/representativos) da soma:  $1 + x + \frac{x^2}{2}$  $\frac{x^2}{2}$  é uma aproximação de  $e^x$ .

A diferença  $|e^x - (1 + x + \frac{x^2}{2})|$  $\frac{x^2}{2})$ | pode ser chamada erro de truncamento da expansão serie de Taylor de  $e^{\times}$  usando três termos.

### Erros de Truncamento

A diferença em valor absoluto

$$
|V_E-V_T|
$$

entre o valor exato  $V_F$  do problema e de uma sua aproximação  $V_T$ obtida truncando um processo (ou método) que determina a solução é chamada Erro de Truncamento.

Outro exemplo (erro de truncamento na aproximação da derivada): pode-se usar a formula

 $f(x+h) = f(x) + hf'(x) + \frac{h^2}{2}$  $\frac{h^2}{2}f''(x)+\frac{h^3}{3!}f'''(x)+\ldots$  para obter a derivada  $f'(x)$ :

$$
f'(x) = \frac{f(x+h) - f(x)}{h} - \frac{h}{2}f''(x) - \frac{h^2}{3!}f'''(x) + \dots
$$

Uma aproximação da derivada se pode obter truncando esta formula até que se usam os termos simples: Aproximamos  $f'(x)$ com  $\frac{f(x+h)-f(x)}{h}$  $\frac{h^{j-1}(x)}{h}$ . O erro de truncamento é  $|f'(x) - \frac{f(x+h)-f(x)}{h}|$  $\left| \frac{h^{(n)}-f(x)}{h} \right| = \left| \frac{h}{2} \right|$  $\frac{h}{2}f''(x) + \frac{h^2}{6}$  $\frac{h^2}{6}f'''(x) + \ldots$ .

<span id="page-9-0"></span>Sistema de Representação dos reais em virgula móvel (ponto flutuante, Floating Point)

Dado um numero  $x$  real a sua representação no sistema  $FP(\beta, t, \ell, u)$  é  $\bar{x}$  definido como segue

$$
\bar{x} = \pm m\beta^e \qquad (\text{ou } fl(x) = \pm m\beta^e)
$$

onde

- $\bullet$   $\beta$  é a base do sistema
- $m = 0.d_1d_2...d_t$  é chamada mantissa do número  $\bar{x}$
- $\bullet$  t é o número de dígitos da mantissa
- $\bullet$  e é um expoente que tem de ser contido no intervalo  $[\ell, u]$ ,  $e \in [\ell, u]$

化重新润滑脂

O sistema de representação  $FP(\beta, t, \ell, u)$  é chamado sistema de representação em virgula móvel, ou em ponto flutuante. Também pode ser chamada Aritmética de Ponto Flutuante. Propriedades:

- $\theta$ , t são inteiros positivos;
- $0 < d_1 < \beta 1$ :
- $0 \leq d_i \leq \beta 1$  para  $i = 2, \ldots, t$
- $\bullet$   $\ell$ ,  $\mu$  são inteiros com  $\ell < \mu$ ; Normalmente  $\ell$  é negativo e  $\mu$  é positivo;
- $\bullet$  O expoente e é um número inteiro no sistema com base  $\beta$ , tal que  $e \in [\ell, u]$

医单侧 医单侧

 $\Omega$ 

### Sistema Decimal

- O sistema decimal usa  $\beta = 10$ 
	- $\bullet$  d<sub>1</sub>  $\in$  {1, 2, 3, ..., 9}
	- $\bullet$  d<sub>i</sub>  $\in$  {0, 1, 2, 3, ..., 9}
	- $\bullet$  'e' é inteiro e tal que  $\ell \le e \le u$ , por exemplo se  $\ell = -99, u = 98$  então o expoente 'e' é um inteiro que saisfaz  $-99 < e < 98$ .

化重新润滑脂

 $\Omega$ 

## Sistema Binário

- O sistema binário usa  $\beta = 2$ , FP(2, t,  $\ell$ , u)
	- $d_1 = 1$
	- $d_i \in \{0, 1\}$
	- $\ell \le e \le u$ , por exemplo se  $\ell = -11$  e  $u = 10$ , e é um binário com dois dígitos entre −11 e 10.

 $\leftarrow$   $\Box$ 

化重新润滑脂

 $\Omega$ 

## <span id="page-13-0"></span>Truncamento e Arredondamento em  $FP(\beta, t, \ell, u)$

Quando o número x tem mais de t dígitos, a sua aproximação (ou representação)  $\bar{x}$  em  $FP(\beta, t, \ell, u)$  é obtida ou por truncamento ou por arredondamento a  $t$  dígitos significativos.

Quando usamos somente o truncamento dentro o sistema FP, então indicaremo o sistema de representação com  $FP(\beta, t, \ell, u, T)$ se sem vez usassemos o arredondamento o sistema é  $FP(\beta, t, \ell, u, A)$ 

化重新润滑脂

#### Exemplos de Representação em  $FP(10, 4, -99, 99)$

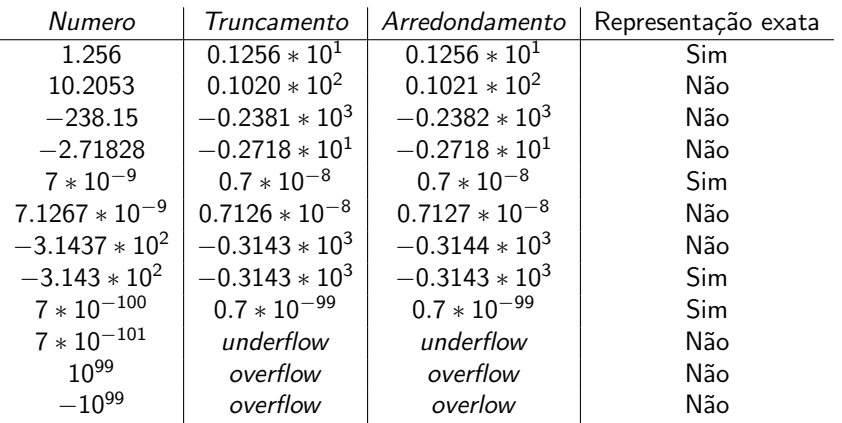

Maior valor positivo representável é 0.9999  $*10^{99}$ , Menor valor positivo representável é  $0.1 * 10^{-99}$ , Maior valor negativo representável é  $-0.1 * 10^{-99}$ , Menor valor negativo representável é  $-0.9999 * 10^{99}$  $-0.9999 * 10^{99}$  $-0.9999 * 10^{99}$ 

MS211 – Cálculo Numérico – Turma C  $A$ ula 1 Erros e Representação  $15/23$ 

#### Erro de Representação dos números reais

Cada vez que um numero real  $x$  não é representado exatamente no sistema de ponto flutuante  $FP(\beta, t, l, u)$  tem um erro ao considerar a sua representação  $f(x)$  obtida após o truncamento ou arredondamento.

Por exemplo no caso anterior se usassemos  $FP(10, 4, -99, 99)$  com Truncamento, o valor  $x = 10.2053$  é representado como  $f/(x) = 0.1020 \cdot 10^2$  na FP e portanto cometemos um erro. O erro  $|x - f(x)|$  chama-se **erro de representação** do valor x na  $FP(\beta, t, l, u)$ .

Os números que são representados exatamente no sistema de ponto flutuante tem um erro de representação nulo porque  $x = f(x)$ . Para os números que não são representados (porque correspondem a situação de overflow ou underflow) não se pode definir o erro de representação.

AD > 4 B > 4 B >

# Erros de representação na aritmética finita  $FP(10, 4, -99, 99)$

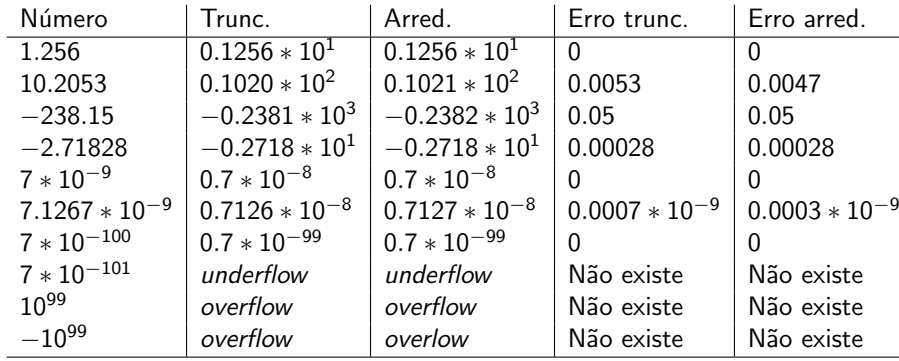

 $\leftarrow$   $\Box$ 

化重新润滑脂

重

 $QQ$ 

#### <span id="page-17-0"></span>Valor exato e aproximação de uma medida  $x$

Seja x um valor exato de uma medida ou de um calculo matemático, ou de solução de um problema.

Quando modelamos o problema, ou truncamos um calculo ou usamos um computador para computar a solução (note que os computadores usam normalmente sistemas de representação de aritmetica finita com base binaria  $\beta = 2$ )

obtemos somente uma aproximação  $\bar{x}$  em vez que o valor exato x do problema.

化重新润滑脂

## Erro absoluto e erro relativo

#### Definição do Erro Absoluto

O valor absoluto da diferença entre o valor exato  $x e a$  sua aproximação  $\bar{x}$  chama-se erro absoluto:

$$
E_A(x):=|x-\bar{x}|
$$

Propriedade:  $|x - \bar{x}| > 0$ ,

O erro absoluto é sempre positivo ou nulo.

Os erros normalmente são consideradas como quantidades positivas ou nulas, mas as vezes será importante saber se  $x$  seja maior ou menor do valor aproximado  $\bar{x}$ .

化重新润滑脂

つひい

## **Exemplo**

Sabemos que as medidas  $\bar{x} = 2112.9$  cm e  $\bar{y} = 5.3$  cm aproximam respetivamente x e y a menos de um erro absoluto  $E_A < 0.1$  cm. Que valor podem tomar  $x \in y$ ?

```
Resposta: x \in (2112.8, 2113),
y \in (5.2, 5.4)
```
## Erro relativo

E' possivel dizer qual é a melhor aproximação entre  $\bar{x} \approx x$  e  $\bar{y} \approx y$ se bem eles tem o mesmo erro absoluto?

A resposta é sim mas temos de analisar o erro relativo, ou seja escalar o erro absoluto respeito o tamanho do valor que queremos aproximar:

um erro de 0.1 cm tem mais peso (é mais significativo) no aproximar uma barra de cumprimento tipo  $x = 5.2$  cm que no aproximar uma barra de cumprimento  $v = 2112.8$ cm = 21.128m

### Erro relativo

#### Definição do Erro Relativo

O valor absoluto da diferença entre o valor exato  $x e a$  sua aproximação  $\bar{x}$  dividida por o valor absoluto do valor aproximado  $|\bar{x}|$  chama-se erro relativo:

$$
E_R(x):=\frac{|x-\bar{x}|}{|\bar{x}|}
$$

Nalgum livro pode encontrar a definição do erro relativo dividindo por  $|x|$ .

 $\leftarrow$   $\Box$ 

ヨメ メヨメ

э

<span id="page-22-0"></span>Se 
$$
x = 5.2
$$
,  $\bar{x} = 5.3$  tem  $E_R(x) = \frac{|x - \bar{x}|}{|\bar{x}|} = \frac{0.1}{5.3} = 0.02$   
E' um erro relativo de 2% respeito  $\bar{x}$ .

Se 
$$
y = 2112.8
$$
,  $\bar{y} = 2112.9$  tem  
\n $E_R(y) = \frac{|y - \bar{y}|}{|\bar{y}|} = \frac{0.1}{2112.9} = 4.7 \cdot 10^{-5}$   
\nE' um erro relativo de 0.0047% respeito  $\bar{y}$ .

イロメス 御き スミメス ミメー

 $E = \Omega Q$